# **Adobe Photoshop CC Free Registration Code Free Download PC/Windows [Updated-2022]**

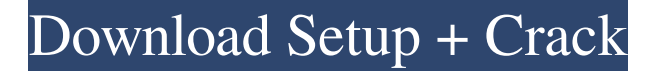

#### **Adobe Photoshop CC [Updated-2022]**

Tip After you open your image in Photoshop Elements, you'll find lots of help and tutorials that will guide you in using Photoshop Elements as a graphics and photograph editor. ## Choosing your workspace When you open Photoshop Elements, you see the workspace (Figure 1-5 You can choose the workspace \(WS\) of the program by selecting the Workspaces menu or by going to the Workspace drop-down list. I chose Photoshop Elements 6. Image courtesy of Robert Nygaard, from the Wikimedia Commons."), top). The workspace gives you a place to do most of your work. It's the location where you open images and save your files. Figure 1-5. When you open Photoshop Elements, you'll see this editor's workspace (WS), which is similar to the Photoshop workspace in that it works very similarly to the photo editor. The tabs to the left give you access to the workspace's various features. For this photo, the workspace has just one tab active, namely, Document Settings. Image courtesy of Robert Nygaard, from

#### **Adobe Photoshop CC Crack Activation Free (Updated 2022)**

Elements 10 Elements (formerly available as Photoshop Elements) is an alternative to traditional Photoshop. It's a great program for photographers, graphic designers and other image editors. It has all the features you need to do even the most complicated types of image editing. The software is available in Windows and macOS, and even Linux. Adobe Photoshop Adobe Photoshop is a raster graphics editor developed by Adobe Systems. It is used by professionals and enthusiasts as a tool for image-editing, modifying, retouching, and creating new images. Photoshop is the most popular and best-known software package for this type of activity, but there are several alternatives. Adobe Lightroom Adobe Lightroom is the Lightroom editing system. Unlike other image editing software, Lightroom is not only used for image editing, but also for video editing, organizing and publishing. Lightroom is available for Windows, macOS, iPad, Android and Apple TV. Adobe Lightroom is the Lightroom editing system. Unlike other image editing software, Lightroom is not only used for image editing, but also for video editing, organizing and publishing. Lightroom is available for Windows, macOS, iPad, Android and Apple TV. GIMP GIMP (GNU Image Manipulation Program), also known as GNU Photo Manipulation Program, is a free and open-source raster graphics editor. It supports a wide variety of image formats including GIF, JPG, BMP, PNG, TIFF, PSD, EPS, PCX and others. GIMP can be used for photo manipulation, photo retouching, photo compositing, or as a simple image editor. GIMP (GNU Image Manipulation Program), also known as GNU Photo Manipulation Program, is a free and open-source raster graphics editor. It supports a wide variety of image formats including GIF, JPG, BMP, PNG, TIFF, PSD, EPS, PCX and others. GIMP can be used for photo manipulation, photo retouching, photo compositing, or as a simple image editor. Other alternatives Below is a list of common alternatives to Photoshop and Lightroom. Design Flair Design Flair is a free online Photoshop alternative with vector elements, a library of 600+ high-quality vector graphics and over 70+ backgrounds. It supports editing of JPG, PDF and Photoshop PSD files. a681f4349e

## **Adobe Photoshop CC Crack**

Structure of exosomal transferrin receptor-1: implications for iron uptake and immunity. Exosomes are secreted nanovesicles that mediate cell-cell communication. They carry proteins, mRNAs, and microRNAs, reflecting the state of the cell from which they originate. Recently, it was observed that exosomes could act as vehicles for transport of iron and other metal ions. In this issue of Immunity, several groups provide evidence that transferrin receptor-1, a multifunctional protein that has many immunological functions, is present on the surface of exosomes. This finding suggests that transferrin receptor-1-mediated iron transport via exosomes may play a role in the regulation of immune function.1. Field of the Invention The present invention relates to a picture management apparatus for collecting, storing and managing still pictures recorded on an electronic still picture camera and for judging the necessity of an exhibition or the like of the stored still pictures, and to a system for controlling the picture management apparatus. 2. Description of the Prior Art As the conventional picture management system, for example, there are systems disclosed in the U.S. Pat. No. 4,506,984 and 4,650,264. In the system described in the U.S. Pat. No. 4,506,984, in the event that the photographer desires to exhibit or reproduce the stored pictures before the pictures are stored in a proper format, the system issues a command to the electronic still picture camera to perform format conversion. On the other hand, the system described in the U.S. Pat. No. 4,650,264, records in the same format as that in which the pictures are taken, into a picture storage device, the pictures which have been stored in the same format as that in which they are taken. Further, in the system described in the U.S. Pat. No. 4,506,984, in the event that the camera user desires to exhibit or reproduce the stored pictures before the pictures are stored in a proper format, since the pictures are stored in the proper format, the storing of the pictures in the proper format is controlled for the purpose of preventing the inconvenience from being caused to the camera user. However, in the system described in the U.S. Pat. No. 4,650,264, the system stores the pictures in the same format as that in which the pictures are taken into the picture storage device

### **What's New in the?**

import chalk from 'chalk'; function writeErrorMessage(message) { console.error( chalk` [error] [\${chalk.red(`\${message} `)}] ` ); } export function warnAboutTooHighRequestCount(requestCount) { writeErrorMessage( `Don't send more requests than the ` + chalk`\${requestCount}` +'limit'` + chalk.green( ` or the ` + chalk`\${requestCount}` +'report will contain a ` + chalk`\${requestCount}` + ` in the'+ chalk`\${chalk.blue('extra\_data')}` +'field' ) ); } export function warnAboutTooLargeFile(fileSize) { writeErrorMessage( `Don't send requests for files that are larger than the ` + chalk`\${fileSize}` +'size limit' ); } export function warnAboutRequestToManySameIPs(ips) { writeErrorMessage( `Don't send requests for an IP to which you send requests too often  $(\cdot + \text{chalk} \$ {ips.length}\ +'times per 1 minute):' + chalk.yellow(  $\cdot$ \${ips.map(ip => ip +'').join(' ')}` ) ); } Q: Multiple, large numbers of graphs on Google Cloud Map/Earth I need to render many  $(>100)$  very small  $(-200 \times 200)$  points) clusters on Google Cloud Map. So I uploaded  $\sim$ 100 files one per each cluster and then render the whole thing on Google Cloud Map. This works, but it looks terrible, because there are too many small details on the map. See this overview: I need to make the clusters (cluster1,..., cluster100) look more uniform. For example, cluster may be a green triangle or a triangle filled with white, and I want to make all of them look like the same shape, and this shape should be one of (but

## **System Requirements:**

Supported Operating Systems: Windows Vista Windows 7, Windows 8 Mac OS X 10.9 or later Minimum Requirements: OS: Windows 7, Windows 8, Windows 10 Processor: Dual Core Memory: 2 GB RAM Graphics: 2 GB Video card Network: Broadband Internet connection Hard Drive: 1 GB available space Sound Card: DirectX compatible Sound card Other Requirements: Web Browser: IE10+, Firefox or Chrome Serve Game Files: (CS:GO/H1

<https://alessiomastroianni.com/photoshop-cc-2019-keygenerator-activation-free-pc-windows-latest/>

<http://www.studiofratini.com/adobe-photoshop-2022-version-23-0-2-universal-keygen-activation-free-for-pc/>

[https://buywbe3.com/wp-content/uploads/2022/07/Photoshop\\_2022\\_Version\\_231.pdf](https://buywbe3.com/wp-content/uploads/2022/07/Photoshop_2022_Version_231.pdf)

<https://dikatonerprint.com/photoshop-cc-2015-version-16-product-key-full/>

<https://chronicpadres.com/photoshop-express-keygen-only-for-windows/>

<http://www.studiofratini.com/photoshop-2022-version-23-4-1-crack-patch-with-serial-key-3264bit/>

[https://rhea-recrutement.com/wp-content/uploads/2022/07/Adobe\\_Photoshop\\_2021\\_Version\\_222.pdf](https://rhea-recrutement.com/wp-content/uploads/2022/07/Adobe_Photoshop_2021_Version_222.pdf)

[https://www.holdenma.gov/sites/g/files/vyhlif4526/f/uploads/street\\_sweeping\\_2.pdf](https://www.holdenma.gov/sites/g/files/vyhlif4526/f/uploads/street_sweeping_2.pdf)

<https://recycledsigns.com/advert/adobe-photoshop-2021-version-22-4-3-free-2022/>

<https://qeezi.com/advert/photoshop-cs6-keygenerator/>

<https://sattology.org/wp-content/uploads/2022/06/tomimari.pdf>

<https://www.voyavel.it/adobe-photoshop-2022-version-23-0-serial-number-and-product-key-crack-full-product-key-for-pc/> <https://kolatia.com/wp-content/uploads/2022/06/jaieli.pdf>

<http://thanhphocanho.com/?p=63464>

<https://youdocz.com/wp-content/uploads/2022/06/doridar.pdf>

<https://www.careerfirst.lk/sites/default/files/webform/cv/tyanbene817.pdf>

<https://mevoydecasa.es/photoshop-2021-version-22-1-1-crack-with-serial-number-activation-code-with-keygen-free/> <https://parsiangroup.ca/2022/06/photoshop-2022-version-23-1-1-download-latest/>

<http://sourceofhealth.net/2022/07/01/photoshop-cc-2019-version-20-keygen-torrent-free-download-latest-2022/>

[https://wintermarathon.de/advert/adobe-photoshop-2022-keygen-only-incl-product-key-free-download-pc-windows](https://wintermarathon.de/advert/adobe-photoshop-2022-keygen-only-incl-product-key-free-download-pc-windows-updated-2022/)[updated-2022/](https://wintermarathon.de/advert/adobe-photoshop-2022-keygen-only-incl-product-key-free-download-pc-windows-updated-2022/)